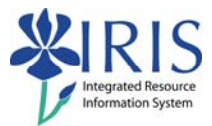

# **Where to Go For IRIS and BW Help**

# **Table of contents**

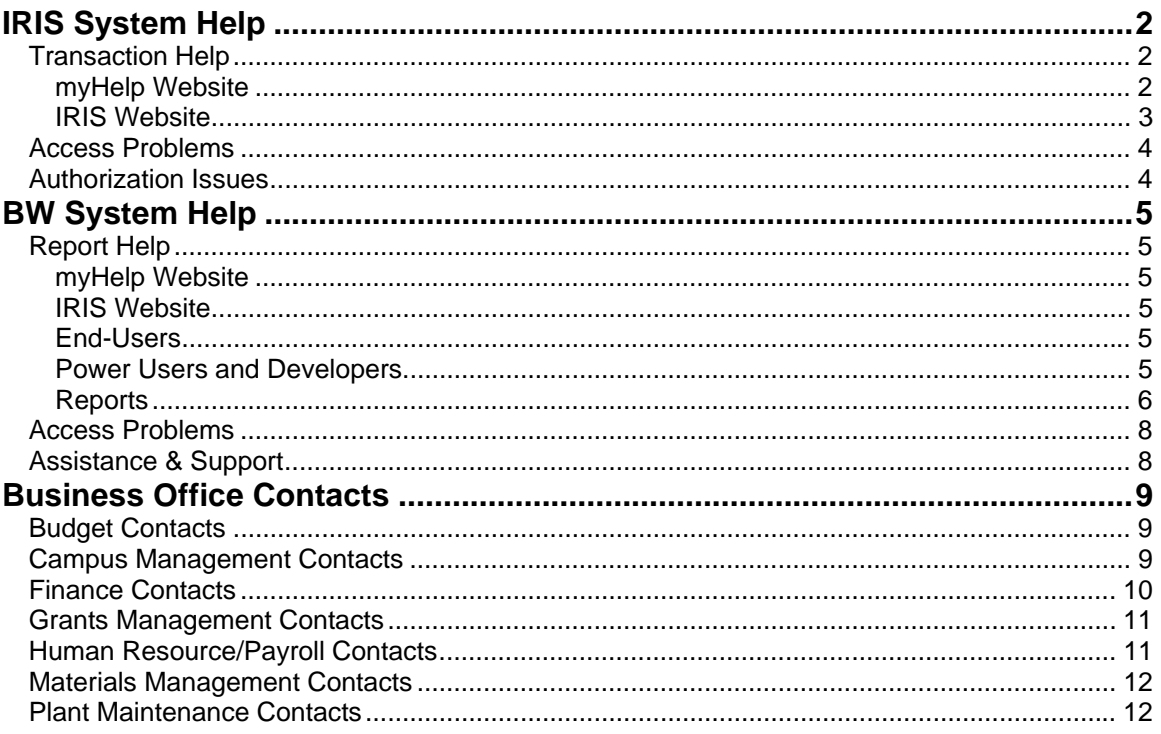

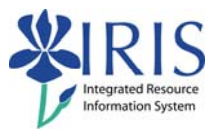

# **IRIS System Help**

# **Transaction Help**

#### **myHelp Website**

- o http://myhelp.uky.edu/rwd/html/index.html
- o Budget Help
	- http://myhelp.uky.edu/rwd/HTML/Budget.html
		- Quick Reference Cards (QRCs)
		- Tutorials/Simulations
- o Campus Management (FI) Help
	- http://myhelp.uky.edu/rwd/HTML/SLCM.html
		- Quick Reference Cards (QRCs)
		- Tutorials/Simulations
- o Faculty Effort System (FES) Help
	- http://myhelp.uky.edu/rwd/HTML/FES.html
		- Quick Reference Cards (QRCs)
		- Tutorials/Simulations
- o Finance (FI) Help
	- http://myhelp.uky.edu/rwd/HTML/FI.html
		- Quick Reference Cards (QRCs)
		- Tutorials/Simulations
- o Grants Management (GM) Help
	- http://myhelp.uky.edu/rwd/HTML/GM.html
		- Quick Reference Cards (QRCs)
		- Tutorials/Simulations
- o Human Resources/Payroll (HR) Help
	- http://myhelp.uky.edu/rwd/HTML/HR.html
		- Quick Reference Cards (QRCs)

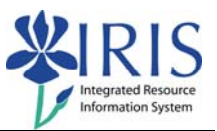

- Tutorials/Simulations
- o Materials Management (MM) Help
	- http://myhelp.uky.edu/rwd/HTML/MM.html
		- Quick Reference Cards (QRCs)
		- Tutorials/Simulations
- o Plant Maintenance (PM) Help
	- http://myhelp.uky.edu/rwd/HTML/PM.html
		- Quick Reference Cards (QRCs)
		- Tutorials/Simulations
- o Position Budget Control (PBC) Help
	- http://myhelp.uky.edu/rwd/HTML/PBC.html
		- Quick Reference Cards (QRCs)
		- Tutorials/Simulations

#### **IRIS Website**

- o http://www.uky.edu/IRIS/
	- **IRIS News and Updates**
	- **IRIS-GMNews List archives** 
		- http://lsv.uky.edu/archives/iris-gmnews.html
	- **IRIS-GMDiscussion List archives** 
		- http://lsv.uky.edu/archives/IRIS-GMDiscussion.html
	- **IRIS-HR-Users List archives** 
		- http://lsv.uky.edu/archives/sap-hr-users-l.html

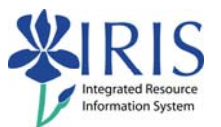

## **Access Problems**

- First, you must be able to say "Yes" to the following questions:
	- o Do I have an Active Directory (AD or MC) account and have I set my password?
		- If not, contact your Business Officer to get the account and set your password at http://www.uky.edu/IT/CustomerService/Accounts/activedirectory.html
	- o Have I signed my **Statement of Responsibility**?
		- If not, go to the IRIS website and sign the form: http://www.uky.edu/IRIS/train/SOR\_Information.html
	- o Have my Business Officer (for SLCM, College Contact) and Area Security Officer (ASO) sent my training plan (including role request) to IRIS Training?
		- If not, contact:
			- Your Business Officer
			- For SLCM, your College Contact: http://www.uky.edu/IRIS/CM/cm\_group.html
	- o Have I completed the required course/courses and passed the assessment?
		- If not, register for your courses: http://myhelp.uky.edu/training/ or go to the myHelp website for web-based courses http://myhelp.uky.edu/rwd/HTML/IRISWebCourses.html
- ◆ If you have answered "Yes" to all the questions above,
	- o Contact the IRIS Training Team at 257-2435

## **Authorization Issues**

- If you receive a "not authorized" message, check with your supervisor or business officer before reporting the denial of access as an authorization issue. Confirming that access to a particular transaction is required (necessary for performing job duties) is the first step.
- If the issue needs to be reported to IRIS, follow the steps provided on the IRIS website (http://www.uky.edu/IRIS/news/irisauthorization.html) to report it.

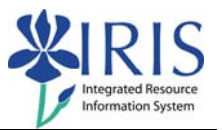

# **BW System Help**

# **Report Help**

#### **myHelp Website**

- ◆ Business Warehouse (BW) Help
	- o BW FAQs
		- http://myhelp.uky.edu/rwd/HTML/BW/BW\_FAQ.html
	- o BW Courses
		- http://myhelp.uky.edu/rwd/HTML/BW.html
	- o BW Web Reports Basics Quick Reference Cards
		- http://myhelp.uky.edu/rwd/HTML/BW.html
	- o BW Reports Quick Reference Cards
		- http://myhelp.uky.edu/rwd/HTML/BW.html
	- o BW Simulations
		- http://myhelp.uky.edu/rwd/HTML/BW.html

#### **IRIS Website**

o http://www.uky.edu/IRIS/BW/

#### **End-Users**

- ◆ BEx Web (Query Report View) Naming Standards o http://www.uky.edu/IRIS/BW/pdf%20docs/BExWebNamingStds.pdf
- ◆ BEx Web Context Menus o http://www.uky.edu/IRIS/BW/pdf%20docs/BWBExContextMenu.pdf
- ◆ BEx Web Find Saved View o http://www.uky.edu/IRIS/BW/FindSavedView.pdf
- ◆ BEx Web Operators o http://www.uky.edu/IRIS/BW/documents/Operators.pdf

#### **Power Users and Developers**

- ◆ BEx Object Naming Standards o http://www.uky.edu/IRIS/BW/pdf%20docs/BWNamingConventions.pdf
- ◆ BEx Query Design Guidelines o http://www.uky.edu/IRIS/BW/pdf%20docs/BWQueryGuide.pdf
- ◆ BW Data and Reports o https://reporting.uky.edu/RptBWSolution.htm

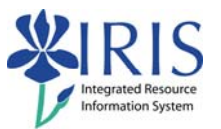

- ◆ BEx Query/Query Report View Change/Delete Instructions
	- o http://www.uky.edu/IRIS/BW/pdf%20docs/PowerUser-ChangeDelete.pdf

#### **Reports**

- ◆ BW Report Module Overviews
	- o BW-Overview-FMBCS
		- http://www.uky.edu/IRIS/BW/pdf%20docs/BW-Overview-FMBCS.pdf
- ◆ BW Report Navigation
	- o Attributes
		- http://www.uky.edu/IRIS/BW/pdf%20docs/BW-Report%20Navigation-Attributes.pdf
	- o Hierarchies
		- http://www.uky.edu/IRIS/BW/pdf%20docs/BW-
		- Report%20Navigation-Hierarchies.pdf
	- o Structures
		- http://www.uky.edu/IRIS/BW/pdf%20docs/BW-Report%20Navigation-Structures.pdf
- BW Reports FMBCS (Funds Management/Budget Control System)
	- o Budget Entry Doc Details
		- http://www.uky.edu/IRIS/BW/pdf%20docs/BW-Reports-FMBCS-BudgetEntryDocDetails.pdf
	- o Budget Narrative Report
		- http://www.uky.edu/IRIS/BW/pdf%20docs/BW-Reports-FMBCS-BudgetNarrativeReport.pdf
	- o Capital Budget, Expenses by Category
		- http://www.uky.edu/IRIS/BW/pdf%20docs/BW-Reports-FMBCS-CapitalBudget,ExpensesbyCategory.pdf
	- o Capital Projects Ledger
		- http://www.uky.edu/IRIS/BW/pdf%20docs/BW-Reports-FMBCS-CapitalProjectsLedger.pdf
	- o Encumbrance Details
		- http://www.uky.edu/IRIS/BW/pdf%20docs/BW-Reports-FMBCS-EncumbranceDetails.pdf
	- o FM Actual Details
		- http://www.uky.edu/IRIS/BW/pdf%20docs/BW-Reports-FMBCS-FMActualDetails.pdf

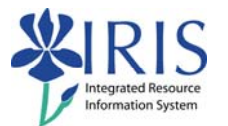

- o Funds Center Balances Budg vs Actual
	- http://www.uky.edu/IRIS/BW/pdf%20docs/BW-Reports-FMBCS-FundsCenterBalancesBudgvsActual.pdf
- o Funds Center Balances Budg vs Actual with Hierarchy
	- http://www.uky.edu/IRIS/BW/pdf%20docs/BW-Reports-FMBCS-FundsCenterBalancesBudgvsActualwithHierarchy.pdf
- o Original, Annual Budget, Expenses by Category
	- http://www.uky.edu/IRIS/BW/pdf%20docs/BW-Reports-FMBCS-Original,AnnualBudget,ExpensesbyCategory.pdf
- o Projected Tuition Revenue
	- http://www.uky.edu/IRIS/BW/pdf%20docs/BW-Reports-FMBCS-ProjectedTuitionRevenue.pdf
- BW Reports Special Ledger
	- o Reports of Transactions by Dept and Period
		- http://www.uky.edu/IRIS/BW/pdf%20docs/BW-Reports-SpecLedger-ReportsofTransactionsbyDeptandPeriod.pdf
- ◆ BW Xreferences
	- o FMBCS
		- http://www.uky.edu/IRIS/BW/pdf%20docs/BW-XRef-FMBCS.pdf

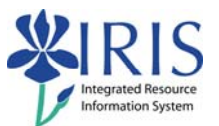

## **Access Problems**

- First, you must be able to say "Yes" to the following questions:
	- o Do I have an Active Directory (AD or MC) account and have I set my password?
		- If not, contact your Business Officer to get the account and set your password at http://www.uky.edu/IT/CustomerService/Accounts/activedirectory.html
	- o Have I signed my **Statement of Responsibility**?
		- $\blacksquare$  If not, go to the IRIS website and sign the form: http://myhelp.uky.edu/SOR
	- o Have my Business Officer (for CM, College Contact) and Area Security Officer (ASO) sent my training plan (including role request) to IRIS Training?
		- If not, contact:
			- Your Business Officer
			- For CM, your College Contact: http://www.uky.edu/IRIS/CM/cm\_group.html
	- o Have I completed the required course/courses and passed the assessment?
		- If not, register for your courses: http://myhelp.uky.edu/training/ or go to the myHelp website for web-based courses http://myhelp.uky.edu/rwd/HTML/IRISWebCourses.html
- ◆ If you have answered "Yes" to all the questions above,
	- o Contact the IRIS BW Team at IRIS-BWRequests@email.uky.edu

# **Assistance & Support**

- ◆ BW Issues
	- o http://www.uky.edu/IRIS/BW/bw\_issues.html
- ◆ Documentation
	- o http://www.uky.edu/IRIS/BW/bw\_documentation.htm
- ◆ BW Questions
	- o http://www.uky.edu/IRIS/BW/bw\_questions.html

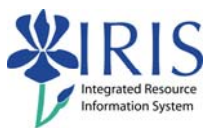

# **Business Office Contacts**

# **Budget Contacts**

- Office of Planning, Budget, and Policy Analysis
	- o 257-3966
	- o http://www.uky.edu/OPBPA/

## **Campus Management Contacts**

- ◆ Registrar
	- o 257-3161
	- o http://www.uky.edu/Registrar/contactus.htm
- ◆ Financial Aid
	- o 257-3172
	- o http://www.uky.edu/FinancialAid/
- ◆ The Graduate School
	- o 257-4613
	- o http://www.research.uky.edu/gs/
- ◆ Graduate Admissions
	- $O$  257-1457
	- o http://www.research.uky.edu/gs/gsprospect.html
- Undergraduate Admissions
	- o 257-2000
	- o http://www.uky.edu/UGAdmission/

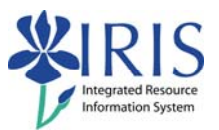

# **Finance Contacts**

- ◆ Accounts Payable
	- $0.257 1402$
	- o http://www.uky.edu/EVPFA/Controller/aphome/
- ◆ Faculty Effort System
	- o 257-1747
	- o http://www.uky.edu/EVPFA/Controller/spahome/
- General Accounting
	- o 257-6242
	- o http://www.uky.edu/EVPFA/Controller/gahome/
- ◆ Controller & Treasurer
	- o 257-4758
	- o http://www.uky.edu/EVPFA/Controller/
- Office of Planning, Budget, and Policy Analysis
	- o 257-3966
	- o http://www.uky.edu/OPBPA/
- Office of Sponsored Projects Administration
	- o 257-9420
	- o http://www.research.uky.edu/ospa/
- ◆ Plant Assets
	- o 257-8638
	- o http://www.uky.edu/EVPFA/Controller/paihome/
- $\bullet$  Purchasing
	- o 257-9100
	- o http://www.uky.edu/Purchasing
- ◆ Sponsored Projects Accounting
	- o 257-3662
	- o http://www.uky.edu/EVPFA/Controller/spahome/

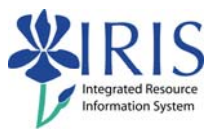

## **Grants Management Contacts**

- Office of Sponsored Projects Administration
	- $0.257 9420$
	- o http://www.research.uky.edu/ospa/
- Sponsored Projects Accounting
	- o 257-3662
	- o http://www.uky.edu/EVPFA/Controller/spahome/

## **Human Resource/Payroll Contacts**

- ◆ Benefits
	- o 257-9519 opt 3
	- o http://www.uky.edu/HR/benefits/
- ◆ Compensation
	- o 257-9555 opt 6
	- o http://www.uky.edu/HR/comp/
- ◆ Employee Relations
	- o 257-8758
	- o http://www.uky.edu/HR/emprel/welcome.html
- ◆ Employment
	- o 257-2608
	- o http://www.uky.edu/HR/employ/
- ◆ Faculty Effort System
	- $O$  257-1747
	- o http://www.uky.edu/EVPFA/Controller/spahome/
- $\bullet$  I-9 Information
	- o 257-8923
	- o http://www.uky.edu/HR/maind/I9's.html
- ◆ Payroll
	- $0.257 3946$
	- o http://www.uky.edu/EVPFA/Controller/prlhome/welcome.html

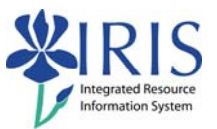

# **Materials Management Contacts**

- ◆ Plant Assets
	- $0.257 8638$
	- o http://www.uky.edu/EVPFA/Controller/paihome/
- $\bullet$  Purchasing
	- o 257-9100
	- o http://www.uky.edu/Purchasing

# **Plant Maintenance Contacts**

- Campus Physical Plant Division (PPD)
	- o 257-8497
	- o http://www.ppd.uky.edu/
- Medical Center Physical Plant Division (PPD)
	- o 323-8028
	- o http://www4.hosp.uky.edu/mcppd/
- ◆ Housing Services
	- o 257-2042 ext. 228
	- o http://www.uky.edu/Housing/index.htm
- ◆ Plant Assets
	- $0.257 8638$
	- o http://www.uky.edu/EVPFA/Controller/paihome/
- $\bullet$  Purchasing
	- $O = 257 9100$
	- o http://www.uky.edu/Purchasing